# *Modelo de Difusión Sólida para Cementación Gaseosa en Producción Discontínua*

**Diego A. Lanzetti 1\*, Diego A. Cherioni 1 , Luis G. Karhan 1 y Raúl A. Garrera1**

1: Grupo de investigación de control avanzado de procesos y producción GICAPP. Universidad Tecnológica Nacional, Facultad Regional Córdoba, Maestro López y Cruz Roja, Córdoba, Argentina.

\*e-mail: utn.gicappl@gmail.com

**Resumen***. El presente trabajo tiene como objeto construir un modelo computarizado de un proceso de producción, puntualmente un tratamiento superficial a aceros: cementación gaseosa. En primera medida, se evalúan distintas herramientas informáticas útiles para la construcción de modelos, como Simulink, PDE solver y COMSOL, para luego realizar la construcción del modelo en aquellos software que se hayan calificado como aptos para el objeto de estudio, puntualmente PDE solver y COMSOL. Luego de construido el modelo y formuladas distintas variables de entrada (geometría de la pieza, tiempo, temperatura, etc.) se obtienen y analizan los resultados con el objeto de comprobar que correspondan con la realidad. La ventaja de los modelos en procesos de cementación gaseosa radica en que permite independizarse del uso de tablas y gráficos tradicionales para el diseño del proceso, que frecuentemente muestran valores en forma discontinua o en condiciones que luego el diseñador debe adaptar a la realidad. De esta forma es posible simular el proceso previo al diseño con una cantidad de especificaciones mucho más próxima a la situación real que la que se obtiene utilizando tablas y gráficos convencionales.*

**Palabras clave:** *cementación gaseosa, modelo, difusión, ecuaciones diferenciales parciales*

**Tipo de Presentación***: Oral c/Proyección*

**Abstract.** *This paper's objective consists on building a model of a production process, mainly using computer software, punctually, a steel surface treatment: gas carburizing. First, a number of tools useful for modelizing are evaluated, such as Simulink, PDE solver and COMSOL, in order to construct the model using that software which have been qualified as apt for the study object. After having built the model, and established different inputs (solid geometry, time, temperature, etc.) the results are obtained and analyzed with the end of verifying that the results are approximate to the real process. The advantage about these kind of models is that enables the independence from traditional grids and graphs to design the process, which frequently show values discontinuously or in not suitable conditions. This way, it is possible to simulate the process prior to the design with an amount of specifications widely more approximate to reality than the obtained by the use of graphs.*

## **INTRODUCCIÓN**

El presente artículo, surgido como proyecto de investigación en CAPP –Control Avanzado de Procesos y Producción– está destinado al análisis de un proceso industrial. El proceso elegido es la cementación de piezas en atmósfera gaseosa (gas carburizing en bibliografía en inglés). Este proceso típicamente de carácter discontinuo se encuentra explicado en numerosos manuales técnicos mediante tablas y gráficos; pero no es común que se utilicen modelos de simulación para definir el proceso.

El enfoque se ha elegido llamarlo "modelización de procesos discontinuos". Es, básicamente, un conjunto de métodos y procedimientos destinados a la descripción de un proceso, teniendo comúnmente como resultado una simulación -típicamente en un soporte informático- del proceso. Si bien la bibliografía es amplia, no existe un método ideal de aplicación para cada caso, y es bajo criterio del desarrollador qué método o conjunto de métodos aplicar.

El objetivo es obtener una simulación cabal del proceso con la menor cantidad de simplificaciones posibles. La solidez y utilidad de un modelo vendrá determinado por la cercanía a la realidad de éste.

Como objetivo secundario, este artículo busca transmitir el mensaje a los lectores de la visible conveniencia de realizar modelos matemáticos con soporte informático por sobre las pruebas empíricas, basadas en experimentos. En la gran mayoría de los casos, el costo de llevar a cabo los experimentos necesarios para diseñar un proceso directamente sin pasarlo por un modelo informático es sensiblemente mayor que si se lo diseña en primer lugar en el escritorio. Se podría probar esta hipótesis mediante un análisis Bayesiano, pero está fuera del alcance de este artículo.

## **DESCRIPCIÓN DEL PROCESO TÉCNICO: CEMENTADO EN FASE GASEOSA**

## **Cementado**

El cementado es un proceso de endurecimiento en el cual se disuelve carbono en las capas superficiales de una pieza de acero de bajo carbono a una temperatura suficiente para austenizar el acero, seguido por un templado y revenido para formar una microestructura martensítica. El gradiente de concentración de carbono resultante debajo de la superficie de la pieza causa un gradiente en dureza, produciendo una capa superficial resistente y de alta dureza en un material, típicamente en un acero de bajo carbono, que posee un núcleo dúctil y tenaz.

## **Variables del proceso de cementado**

La operación exitosa de una cementación gaseosa depende del control de tres variables principales. Otras variables que afectan la cantidad de carbono transferido a las piezas incluyen el grado de circulación de la atmósfera y el contenido de aleación de las partes.

## **Temperatura**

La velocidad máxima a la cual el carbono se puede incorporar al acero está limitada por el coeficiente de difusión del carbono en austenita. Este coeficiente se incrementa, como se verá más adelante en el apartado del fenómeno de difusión, al aumentar la temperatura. Por ejemplo, la tasa de incorporación de carbono a 925 °C es cerca de un 40% mayor que a 870 °C.

La temperatura más comúnmente usada para cementado es 925 °C. Esta temperatura permite un cementado razonablemente rápido sin deteriorar excesivamente el equipamiento del horno, particularmente los dispositivos y otras partes de aleación de éste. La temperatura de cementado se incrementa en ocasiones a 955 °C o 980 °C para acortar el tiempo de cementado para piezas que requieren una capa más profunda. Viceversa, el cementado más superficial se hace frecuentemente a temperaturas más bajas debido a que la profundidad de la capa puede ser controlada con más precisión con la velocidad más lenta obtenida.

Para resultados consistentes la temperatura debe ser uniforme en toda la carga de trabajo. Los gradientes de temperatura a través de la carga de trabajo persistirán por un período de tiempo sustancial mientras la pieza se calienta a la temperatura de cementado. Como las piezas en el exterior de la carga alcanzan la temperatura del horno primero, comenzarán a cementarse antes que las piezas en el interior de la carga. La consecuencia es la variabilidad en la profundidad de la capa entre las piezas.

## **Tiempo**

Existen gráficos de Tiempo vs. Profundidad de Capa para diferentes temperaturas. Un ejemplo se muestra en la Figura 1. Por supuesto, se tratan de datos puramente experimentales y contempla una sola dimensión (distancia perpendicular a la superficie de la pieza). Para este gráfico se asume una austenita saturada en la superficie de las piezas de trabajo.

Como puede observarse, este gráfico extraído de *ASM Metals Handbook* tiene un uso limitado por las condiciones bajo las cuales se hicieron los experimentos para confeccionarlo. Cuando el contenido de carbono en la superficie está controlado de forma tal que es menor al valor de saturación, la profundidad de las capas será menor.

También son influyentes en el proceso el potencial de carbono, la difusión del carbono, que se explicará a continuación, y los aleantes presentes en la pieza de trabajo.

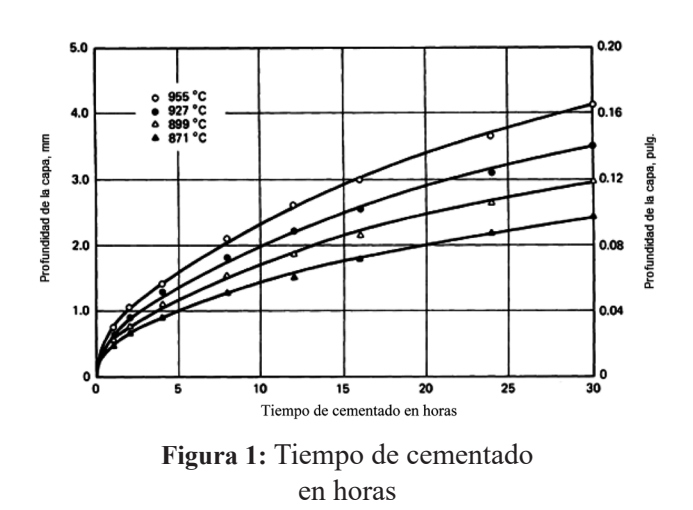

#### **FENÓMENO DE DIFUSIÓN ATÓMICA EN SÓLIDOS**

#### **Difusión en sólidos en general**

Se puede definir la difusión como el mecanismo por el que la materia se transporta a través de la materia. Los átomos en gases, líquidos y sólidos están en constante movimiento y emigran después de un período de tiempo. En gases el movimiento atómico es relativamente rápido. El movimiento atómico en líquidos es un poco más lento. En sólidos está limitado debido a su enlace en posiciones de equilibrio. Sin embargo, las vibraciones térmicas que tienen lugar en los sólidos permiten que algunos átomos se muevan. La difusión de átomos en metales y aleaciones es particularmente importante, ya que la mayor parte de reacciones en estado sólido involucran movimientos atómicos. Ejemplos de reacciones en estado sólido son la precipitación de una segunda fase a partir de disoluciones sólidas y la nucleación y crecimiento de grano en la recristalización de un metal trabajado en caliente.

#### **Difusión en estado no estacionario**

Partiremos a partir de la ecuación de la primera ley de Fick:

$$
J = -D\frac{dC}{dx} \tag{1}
$$

siendo *J* el flujo a través de una superficie imaginaria, *D* un parámetro llamado difusividad, y *C* la concentración del elemento en solución. *x* es la dirección en la cual los átomos difunden, y, por tanto, esta ecuación es válida en una sola dimensión espacial.

Resulta evidente que conviene buscar una ecuación más general para abarcar estados de difusión no estacionarios, es decir, aquellos en los que la concentración en una determinada región cambia con el tiempo. Mediante demostraciones, es posible llegar a esta forma de la segunda ley de Fick, bastante conocida:

$$
\frac{\delta C}{\delta t} = \frac{\delta}{\delta x} \left( D \frac{\delta C}{\delta x} \right) \tag{2}
$$

Y si *D* es constante a lo largo de la barra (más adelante se analizarán los factores que ocasionan que *D* varíe):

$$
\frac{\delta C}{\delta t} = D \frac{\partial^2 C}{\partial x^2} \tag{3}
$$

#### **Variables significativas para la definición del coeficiente de difusión**

El coeficiente *D* es, a pesar de su nombre, una variable elemental para este estudio. Aunque hay tablas que expresan sus valores a ciertas temperaturas, es imperativo conocer los factores que provocan una variación de la difusividad del material. A decir verdad, el coeficiente de difusión depende de muchos factores, entre los cuales se pueden destacar:

- 1. Tipo de mecanismo de difusión.
- 2. La temperatura a la que tiene lugar la difusión afecta de manera importante el valor del coeficiente de difusión. A medida que aumenta la temperatura, el coeficiente de difusión también aumenta.
- 3. El tipo de estructura cristalina de la red matriz es importante. Por ejemplo, el coeficiente de difusión del carbono en hierro BCC es de  $10^{-12}$  m<sup>2</sup>/s a 500  $^{\circ}$ C, que es mucho mayor que 5  $*$  10<sup>-15</sup> m<sup>2</sup>/s, valor del coeficiente de difusión del carbono en el hierro FCC a la misma temperatura.
- 4. El tipo de defectos cristalinos presentes en la región de difusión en estado sólido también es importante. Las estructuras más abiertas dan lugar a una más rápida difusión de átomos.
- 5. La concentración de las especies que difunden es importante, ya que mayores concentraciones de los átomos del soluto que difunde afectarán el coeficiente de difusión.

#### **Efecto de la temperatura en el coeficiente de difusión**

La experiencia demuestra que el coeficiente de difusión aumenta con la temperatura según la ley de la energía de activación.

$$
D = D_0 * e^{-\frac{\Delta H}{RT}}
$$
 (4)

siendo  $D_{\theta}$  una constante y  $\Delta H$  el calor de activación.

# **MODELO DE DIFUSIÓN SÓLIDA**

#### **Alternativas de software para el modelo**

El modelo a realizar es una PDE (Partial Differential Equation) o EDP en castellano (Ecuación Diferencial Parcial o a Derivadas Parciales), por tanto es preciso conocer que la solución de estas ecuaciones está lejos de ser sencilla. La solución mostrada de la segunda ley de Fick (ecuación 2) supone simplificaciones imprácticas, como por ejemplo, que la placa sea infinitamente larga. PDE Toolbox es una herramienta que corre sobre el entorno MATLAB, que permite dibujar una pieza en 2-D y aplicar una solución numérica de cualquier EDP mediante el método de los elementos finitos. A comparación de escribir los scripts directamente en el Debugger de MATLAB o en Bloc de Notas, es muy sencilla de usar, si el usuario conoce bien los parámetros a ingresar al modelo. Ésta herramienta será la utilizada en el modelo a continuación.

## **Simplificaciones de la teoría en el modelo**

De acuerdo a la información recabada y expuesta en el apartado anterior, se está en condiciones de enunciar las simplificaciones, y por ende, limitaciones del modelo a construir. Éstas en su mayoría afectan a las variaciones del coeficiente de difusión D, cuya definición es necesaria para las condiciones de frontera del modelo. La EDP que resume la segunda ley de Fick se utilizará en su totalidad en su forma en dos dimensiones (x e y), sin mayores truncamientos.

En primer lugar, la temperatura hará variar el coeficiente D según la ecuación exponencial de Arrhenius explicitada en el apartado (2.5.1). Será necesario por tanto definir las constantes D<sub>0</sub> y Δ*H* para el cálculo del coeficiente a distintas temperaturas.

El tipo de mecanismo de difusión a tratar es el sustitucional, que es el caso observado mayormente en la difusión Hierro-Carbono como ya se ha aclarado. Esto no influirá en el cálculo de D.

Los valores de  $\mathrm{D}_{{}_0}$  se encuentran tabulados para las diferentes estructuras cristalinas de los metales que son sometidos a difusión en los procesos. Estos valores son totalmente empíricos, ya que no se conoce ni se ha formulado una ecuación para determinar cómo varía la difusión al cambiar las estructuras cristalinas.

No se tomarán en consideración los efectos cristalinos de las piezas. Introducir esta variable en el modelo implicaría afectar a D por un coeficiente empírico que varíe según la cantidad de defectos en la estructura cristalina de la pieza, y por tanto, sería diferente para cada pieza analizada. Como el modelo se arma sobre piezas teóricas, no es preciso considerar este factor.

Sobre la concentración de las especies que difunden, la segunda ley de Fick ya lo tiene contemplado. Sin embargo, se tiene en cuenta sólo una especie. Es decir que las impurezas en la pieza (azufre, fósforo, silicio, etc.) y elementos aleantes además del carbono (manganeso, cromo, níquel, molibdeno, etc.) se consideran nulos en el análisis de la segunda ley de Fick, y sólo se podría sortear modificando el coeficiente de difusión de acuerdo a la presencia de estos otros elementos. Este inconveniente se acentúa al agregar otra especie que difunda además del carbono desde la atmósfera. Para el análisis numérico del modelo, sólo se considera como especie al Carbono. No se encuentran métodos que permitan introducir esta variable dentro del modelo. Sí es posible encontrar tablas donde se dan coeficientes de difusión a cierta temperatura de aceros aleados con cierto porcentaje de aleante, pero eso ya escapa de este modelo y son resultados plenamente empíricos. La mejor opción es introducir estos coeficientes de difusión tabulados dentro del modelo y ejecutar la simulación.

## **Construcción del modelo en PDE Toolbox**

Como ya se ha mencionado, PDE Toolbox trabaja con el método de elementos finitos. El modelo será, acorde a la limitación del programa, en dos dimensiones, y el cálculo de la difusión de acuerdo a la temperatura se hará aparte en el Command Line de MATLAB. El PDE Toolbox es capaz de dar soluciones a problemas con ecuaciones elípticas, parabólicas, hiperbólicas y de eigenvalores, dadas condiciones de frontera que pueden ser del tipo de Neumann o de Dirichlet. La ecuación elíptica básica del PDE Toolbox es:

$$
-\nabla \cdot (c\nabla u) + au = f
$$
 en  $\Omega$ 

siendo  $Ω$  un dominio acotado en el plano, c, a, f y la incógnita u son escalares. La ecuación parabólica es:

$$
d\frac{\partial u}{\partial t} - \nabla \cdot (c\nabla u) + au = f
$$

que es la que se utilizará dentro del PDE Toolbox para el modelo de difusión.

Además, PDE Toolbox ofrece distintas configuraciones o "modos", cada uno con los parámetros necesarios para el modelo. Entre ellos están: transferencia de calor, modelos mecánicos para graficar esfuerzos, medio de conducción de corriente alterna, electromagnetismo en corriente continua, magnetostática y difusión, que es el que es de interés para el objetivo. La ecuación que maneja PDE Toolbox en su modalidad para simular difusión es:

$$
\frac{\partial c}{\partial t} - \nabla \cdot (D \nabla c) = Q
$$

donde c es la concentración, D es el coeficiente de difusión y Q es una fuente de volumen, que consideraremos nula (no hay una fuente de carbono dentro del dominio). Utilizaremos las condiciones de frontera de Dirichlet, que nos permiten fijar la concentración

en la frontera. Neumann permite, por otro lado, fijar la transferencia y el flujo a través de la frontera, lo cual no es lo que se busca.

Para construir una pieza en PDE Toolbox a partir de elementos geométricos simples basta con crearlos y en la "fórmula" del elemento, estipular si los elementos se deben restar, sumar o unir tal y como se efectúa en teoría de conjuntos. Siendo SQ<sub>i</sub> la abreviatura de cuadrados, C<sub>i</sub> las abreviaturas de los círculos y R<sub>i</sub> la de rectángulos, la fórmula de la pieza queda de la siguiente forma: R1-(SQ1+SQ2+SQ3+SQ4)+C1+C2+C3+C4, lo que dará como resultado una placa con bordes redondeados. Esto último se observa claramente en la imagen siguiente:

Una vez construida la pieza o dominio hay que fijar las fronteras del mismo. En el modo frontera del programa podemos fijar las condiciones de frontera de cada una de éstas por separado, o bien fijar una condición para todas ellas desde el menú "boundaries". Esta operación definirá los elementos finitos del problema. Luego se fijan las condiciones de frontera del problema: Weight = 1 y Concentration = 1.

Definidas las condiciones de frontera, podemos continuar al paso siguiente. Ahora es necesario fijar los valores D y Q del sistema. Como dijimos Q será 0. Fijaremos D entonces, utilizando la ecuación de Arrhenius.

$$
D = D_0 * e^{-\frac{\Delta H}{RT}}
$$
 (5)

Ubicaremos los valores de las constantes D<sub>0</sub> y Δ*H* mediante tablas. Recordemos que R, constante molar de los gases es 8.314 J/(mol °K) o 1.987 cal/(mol °K).

.<br>De la de la filla de la filla de la companya de la companya de la filla de la filla de la filla de la filla de

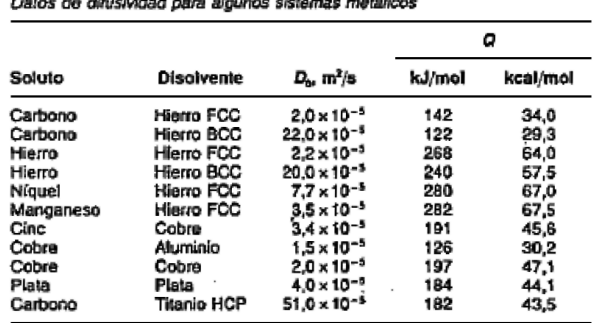

-<br>Fuente: Datos de L. H. Van Vlack, «Elements of Materials Science and Engineering»,<br>5.\* ed., Addison-Wesley, 1985.

#### **Tabla I:** Difusividad para distintos sistemas metálicos

Utilizando una temperatura de 925 °C, es decir 1198 K, se obtiene a través del Command Window de MATLAB, haciendo las operaciones necesarias:

 $D = 1.2864e-011$ 

El siguiente paso consiste en obtener la malla de elementos finitos mediante la herramienta "mesh". Sólo hay que hacer click sobre la herramienta y ya tendremos dibujada sobre la pieza la malla. Podemos hacerla más fina para obtener más precisión en el cálculo, perdiendo por otro lado tiempo de cómputo. Se recomienda ajustarla una vez para mayor precisión de cálculo.

Dentro de los parámetros a fijar para la solución hay que modificar el tiempo de solución y el valor de la concentración en el tiempo  $0$  u( $t_0$ ), que en este caso sería la aleación de la que se trata. Supongamos un 0,4% de carbono, y se coloca entonces 0,04 en ese valor.

Clickeando en el signo 'igual' en la interfaz, el programa resolverá la malla y graficará la distribución del carbono. Se observa que para una hora bajo las condiciones expuestas, la penetración de carbono es de algunos mm (las coordenadas están en metros). Acorde a la teoría, se ve como la frontera del dominio tiene 100% de carbono, es decir que no puede difundir hacia afuera según lo estipula la segunda ley de Fick.

Se observan unos gradientes altos allí donde comienzan los bordes redondeados, es decir que allí no ha habido una gran penetración del carbono según la simulación.

# **CONCLUSIÓN**

Para concluir este artículo de investigación del GICAPP, es preciso mencionar a modo de resumen el método seguido para este caso particular de un modelo:

- 1. Búsqueda de información: incluye datos del equipamiento y del proceso, información teórica de las leyes fundamentales que gobiernan el proceso a modelar, y la existencia de modelos semejantes y las técnicas aplicadas en ellos.
- 2. Ordenamiento y extracción de las ecuaciones fundamentales para el modelo. Simplificaciones. Búsqueda de soluciones existentes de las ecuaciones extraídas y bajo qué suposiciones funcionan. Implica este paso también el entendimiento de cómo se relacionan estas ecuaciones.
- 3. Armado del modelo. Entre la gran cantidad de técnicas existentes, debemos seleccionar la más

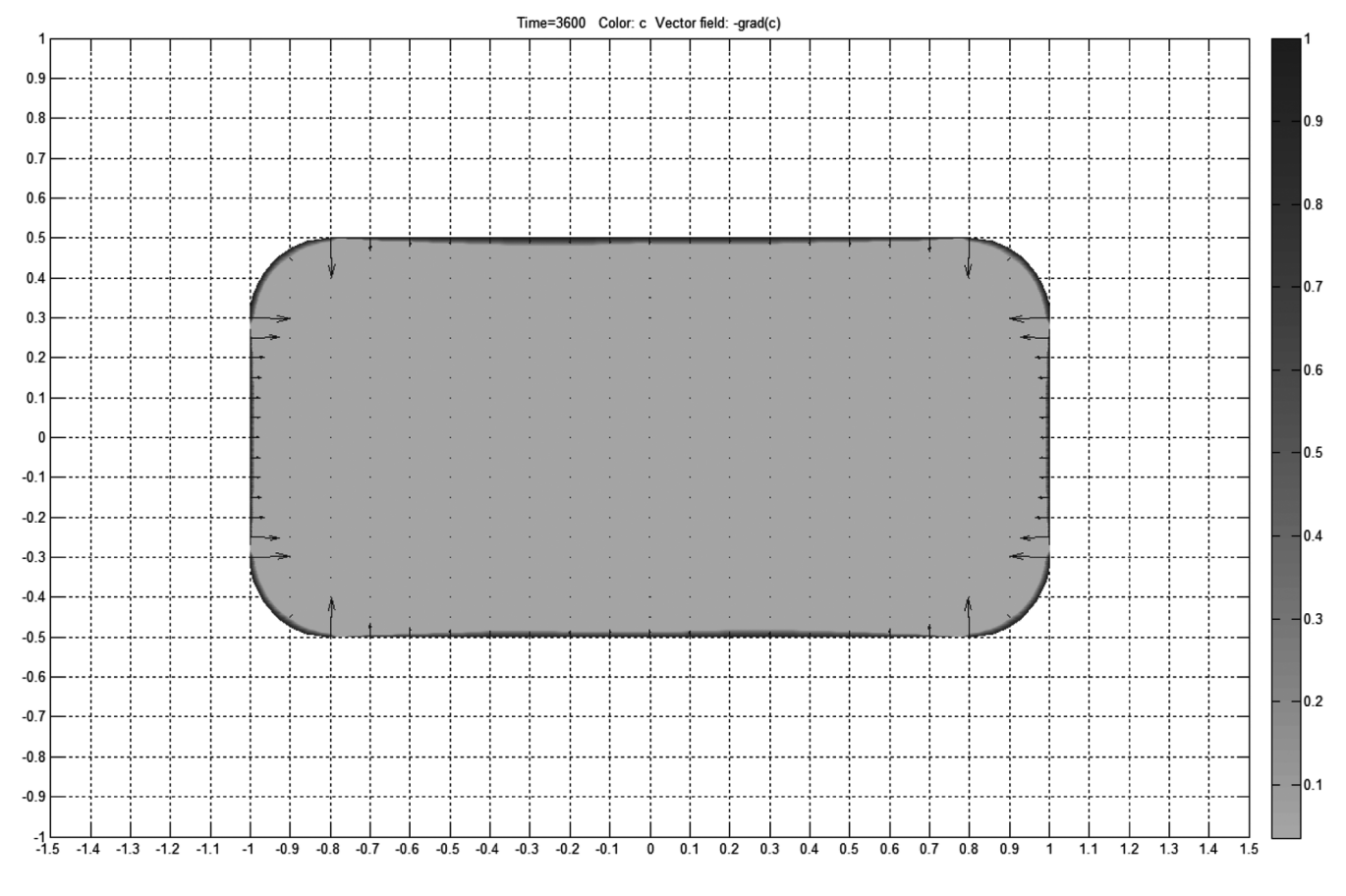

**Figura 2:** Solución agregando gradientes de concentración.

conveniente. En el caso mostrado se escogió un software diseñado para la resolución de EDP's, en el que las ecuaciones ya se encuentran cargadas y hay que ingresar los datos de acuerdo a la manera en que las ecuaciones diferenciales están programadas en el software.

- 4. Examen crítico de los resultados del modelo. Una vez ejecutada la simulación y recogidos los resultados, se debe evaluar si los resultados se acercan a valores esperados, como primera medida.
- 5. Luego, como último paso, es necesario comprobar el modelo realizando una simulación en la realidad y contrastarlo con los resultados del paso (3).

En definitiva, hay una gran similitud con los pasos descritos en cualquier publicación sobre modelización de procesos, tanto continuos como discontinuos, en los que el método no varía, sino que varía la forma de tratar el problema.

Los resultados han dado valores dentro de los esperados, y hasta se ha podido extraer conclusiones acerca del comportamiento cerca de condiciones de frontera especiales como pueden ser los bordes en ángulo y comienzos de empalmes. Como limitación podemos decir que se requiere una máquina potente para realizar el modelo. Para simular tiempos de proceso mayores es necesario un procesador de última generación, de otra manera podría tardar una gran cantidad de horas, dependiendo el tiempo que se haya pedido. En la experiencia, ésta es la razón por la que no se ha intentado simular tiempos mayores, pues al intentarlo la simulación nunca dio fin y hubo que detenerla, pues ya llevaba varias horas simulando y no se confiaba en que fuera realmente a terminar.

# **BIBLIOGRAFÍA**

ASM Handbook Committee; ASM Handbook Vol. 4: Heat Treating; Editorial de la ASM International

Biswas, A. K. and Bashforth, G. R. (1962). "The Physical Chemistry of Metallurgical Processes" .Editorial Chapman and Hall.

Cottrell, A. H. (1962). "Metalúrgica física". Editorial Reverté, Primera Edición.

Cunningham, R. E. y Lombardi, J. L.; "Fundamentos del Diseño de Reactores". Editorial Universitaria de Bs. As., Cuarta Edición.

Darken and Gurry "Physical Chemistry of Metals, de la Metallurgy and Metallurgical Engineering Series". Editorial McGraw Hill, Primera Edición.

Reed-Hill, R. E.. "Principios de Metalúrgica Físi-

ca". Editorial C.E.C.S.A., Segunda Impresión.

Scenna, N. J.. "Introducción a los Métodos Informáticos Aplicados al Modelado en Ingeniería".

Smith, W. F. and Hashemi, J.. "Ciencia e Ingeniería de Materiales". Editorial McGraw Hill, Tercera Edición.

Tarifa E. E.. "Optimización y Simulación de Procesos". Facultad de Ingeniería, Universidad Nacional de Jujuy.